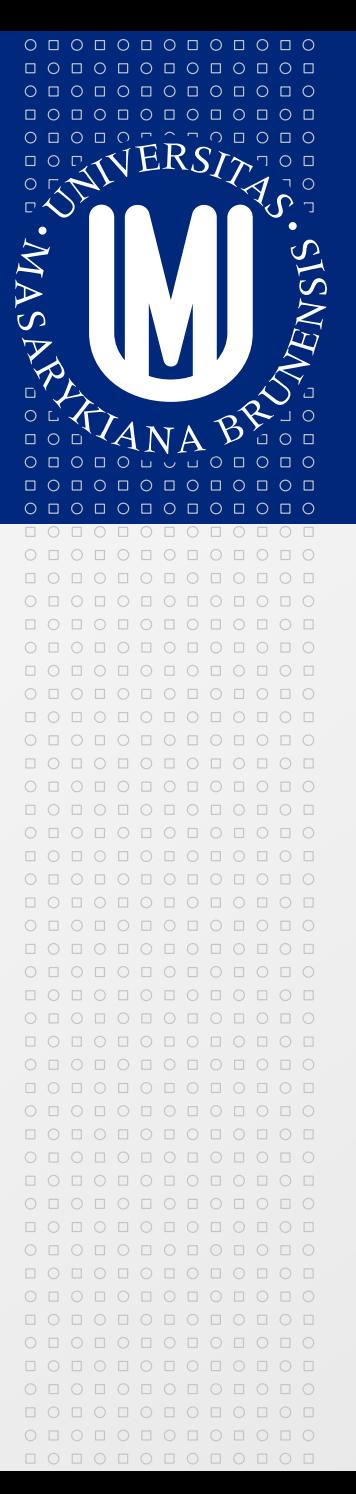

## **PV213 Enterprise Information Systems in Practice**

## **08 – Integration of EIS with other systems**

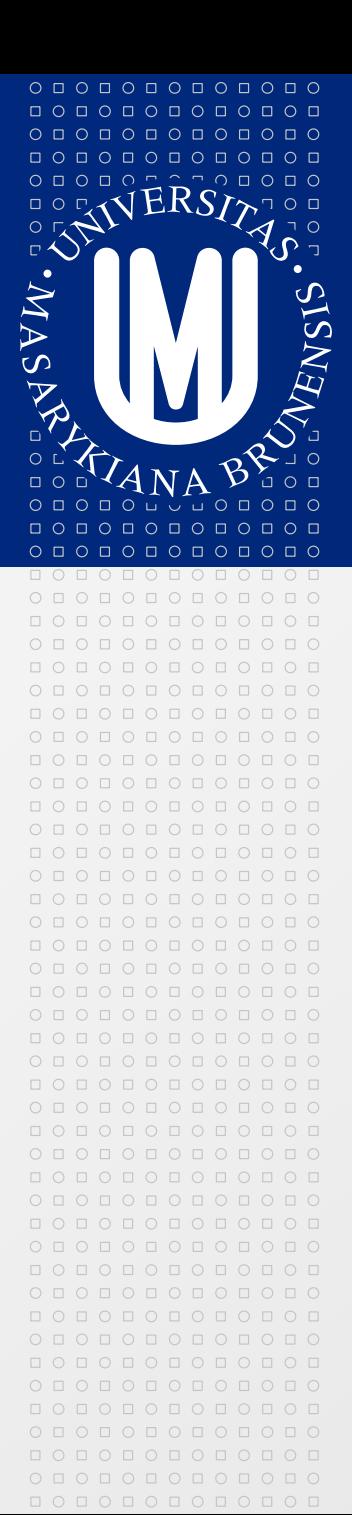

Tento projekt je spolufinancován Evropským sociálním fondem a státním rozpočtem České republiky.

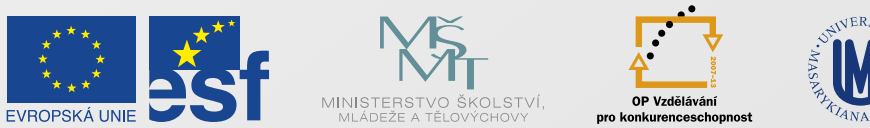

INVESTICE DO ROZVOJE VZDĚLÁVÁNÍ

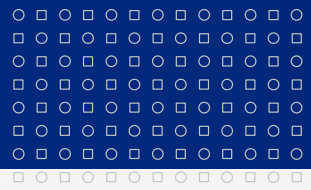

Tento projekt je spolufinancován Evropským sociálním fondem a státním rozpočtem České republiky.

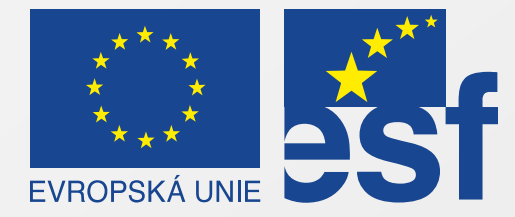

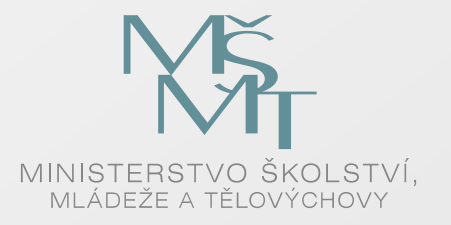

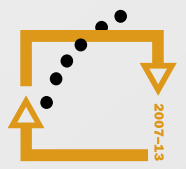

OP Vzdělávání pro konkurenceschopnost

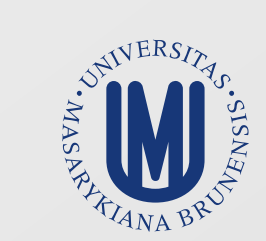

### INVESTICE DO ROZVOJE VZDĚLÁVÁNÍ

## **Reasons to integrate systems**

 $0&\textcolor{red}{0} \textcolor{red}{0} \textcolor{red}{0} \textcolor{red}{0} \textcolor{red}{0} \textcolor{red}{0} \textcolor{red}{0} \textcolor{red}{0} \textcolor{red}{0} \textcolor{red}{0} \textcolor{red}{0} \textcolor{red}{0} \textcolor{red}{0}$ 0 0 0 0 0 0 0 0 0 0 0 0  $\circ\, \circ\, \circ\, \circ\, \circ\, \circ\, \circ\, \circ\, \circ$  $0 0 0 0 0 0 0 0 0 0$ 

000000000000  $0 0 0 0 0 0 0 0 0 0 0 0 0$ O O O O O O O O O O O O

- Increasing productivity of users (decreasing costs) ◙
- Avoiding duplicate and mismatched information  $\triangleright$
- Avoiding mistakes made by users  $\vert \cdot \rangle$
- Incremental grow of the infrastructure  $\boxed{5}$ 
	- **EX** You can buy systems steps by step as you need them
	- Systems can be provided by different vendors
- Avoiding vendor lock-in
- Reducing complexity of the one big system 図
	- Smaller specialized sub-systems are easier to manage

 $O\quad \, \text{O}\,\, \text{O}\,\, \text{O}\$ 0 0 0 0 0 0 0 0 0 0 0 0

000000000000

## **Possible approaches for integration**

- Without any additional integration system (star integration)  $\Delta$ 
	- Simplest solution  $\Delta$
	- Each system can be directly connected to other system  $\blacktriangleright$
- Mediation (enterprise service bus)  $\Delta$ 
	- Integration system acts as a broker between systems  $\vert \cdot \rangle$
- Federation
	- Integration system acts as a façade across systems  $\geq$
- Mediation and federation allows you to better control flow of control or data between systems
- You can define rules which system can call other system (rights)  $\Delta$
- You have an better centralized control what systems can do $\boxed{5}$

## **File based integration**

- The oldest and simplest but still used integration method ⊠
- Used mainly for transferring data from one system to another (but  $\vert \cdot \rangle$ files can hold also information about triggering "events")
- How it works  $\left\vert \cdot \right\rangle$

 $O\quad \, \text{O}\,\, \text{O}\,\, \text{O}\$ 000000000000 0000000000 0000000000

000000000000 000000000000

- One system generates file (or set of files) at given time
- Another system (or more systems) afterwards reads file (or set of  $\vert \cdot \rangle$ files)
- All systems must understand the file format  $\vert \cdot \rangle$
- Compatibility of file formats (versioning) must be solved  $\overline{\triangleright}$
- Files cannot be generated too often (performance reasons) ⊠
- Synchronization is often done once per day during the night  $\boxed{2}$ In global world is hard to specify "night"図

## **File based integration – CSV format**

- Simple, human readable  $\Delta$
- No special parser needed  $\vert \cdot \rangle$
- Can contain "header line" in the beginning of file  $\boxed{5}$

**MASARYKOVA UNIVERZITA** 

- Ideal for tabular data 図
- Handling structured data is more complicate  $\boxed{5}$
- Separators used as value must be handled specially ⊠
- Versioning possible with some limits  $\geq$ 
	- $\blacksquare$  E.g. new data are added to the end of line
	- Two different systems then can (in theory) read old and new  $\vert \cdot \rangle$ format
- Hard to transfer sensitive data which should not be seen by third  $\boxed{5}$ parties

 $O\quad \, \text{O}\,\, \text{O}\,\, \text{O}\$ 000000000000

## **File based integration – XML format**

- Still (quite) simple, still (mostly) human readable  $\geq$
- XML parser needed, can be problems with performance of big files  $\Rightarrow$
- Ideal for structured data  $\boxed{5}$
- Versioning for new data solved automatically by definition of XML  $\boxed{\rightarrow}$ 
	- New data added as additional elements or attributes
- Correctness of the XML can be checked against XML schema  $\boxed{2}$
- Files are bigger because they contain metadata  $\Delta$
- Again hard to transfer sensitive data which should not be seen by ⊠ third parties (but encryption of some attributes or elements possible)
- For checking authenticity of the information there exists standard  $\triangleright$ for signing XML files

000000000000

 $O\quad \, \text{O}\,\, \text{O}\,\, \text{O}\$ 0 0 0 0 0 0 0 0 0 0 0 0  $0 0 0 0 0 0 0 0$ 

## **File based integration – Proprietary format**

- Can be textual or binary
- Harder to read for humans (especially binary format) ◙
- You need special parsers  $\blacktriangleright$
- In binary format versioning is more complicate  $\triangleright$ 
	- Usually you need some version tag in the beginning
- Used in cases when you need to integrate with some old  $\boxed{\mathbf{2}}$ exotic system
- Don't use it unless you have a good reason to do it (e.g. performance)

#### $O\quad \, \text{O}\,\, \text{O}\,\, \text{O}\$ 0 0 0 0 0 0 0 0 0 0 0 0 0000000000 0000000000 000000000000

000000000000

## **Database based integration**

- Similar to file based integration but exchange of data is done via  $\boxed{5}$ database
- How it works  $\mathbb{R}^n$ 
	- One system is primary and uses database for storing its data  $\geq$
	- Other systems read data from this database  $\blacktriangleright$
- Better handling of rights than for file based integration  $\boxed{5}$ 
	- Databases supports different users with different rights to tables Ð. (read, read and write)
- Consistency of data solved by database per definition  $\boxed{\circ}$
- Other systems must use special libraries for accessing given database  $\boxed{2}$ type
- Other systems are directly dependant on given database type  $\boxed{5}$ 
	- Migration to another database vendor can be problematic
- Special table in the database can simulate queue $\triangleright$

#### $O\quad \, \text{O}\,\, \text{O}\,\, \text{O}\$ 000000000000  $\begin{array}{cccccccccccccc} \Box & \Diamond & \Box & \Diamond & \Box & \Diamond & \Box & \Diamond & \Box & \Diamond \end{array}$ 0000000000 000000000000

000000000000

## **Platform specific integrations**

- Integration of systems on the same platform  $\boxed{\geq}$
- Proprietary formats  $\boxed{5}$ 
	- Very hard then to integrate with other platforms
- Often problems with passing calls through firewalls  $\boxed{5}$
- CORBA (Common Object Request Broker Architecture)  $\boxed{5}$ 
	- In theory platform independent  $\boxed{\circledcirc}$
	- Different versions, incompatibilities
	- Supported only on some platforms  $\boxed{5}$
	- Often used only for integration on the same platform  $\boxed{\circlearrowright}$
- Java  $\boxed{2}$ 
	- Remote Method Invocation (RMI) based on CORBA
- .NET  $\boxed{2}$ 
	- .NET Remoting

#### $O\quad \, \text{O}\,\, \text{O}\,\, \text{O}\$ 0 0 0 0 0 0 0 0 0 0 0 0 0000000000 0000000000  $\begin{array}{cccccccccccccc} \Box & \Diamond & \Box & \Diamond & \Box & \Diamond & \Box & \Diamond & \Box & \Diamond & \Box \end{array}$  $O D O D O D O D O D O D O D O$ 000000000000

## **Web based integrations**

- Integrations using standard web technologies  $\geq$ 
	- HTTP(s) protocol
- "Online" integration  $\Delta$
- Synchronous or asynchronous  $\boxed{\rightarrow}$
- Firewall friendly  $\boxed{\circlearrowright}$
- Supported on wide range of platforms  $\vert \cdot \rangle$
- Lot of tools  $\bar{\mathbb{Z}}$ 
	- Faster development  $\geq$
	- Relatively easy to find possible problems  $\boxed{\circlearrowright}$
- Some web protocols supports also advanced features (security,  $\boxed{5}$ transactions, etc.)

## **Web based integrations – Web services**

**MASARYKOVA UNIVERZITA** 

- Term web service is usually associated with protocol SOAP (Single Object Access Protocol) but you can consider it as more general – we use now former definition
- Web services is a try to standardize machine-to-machine communication via network
- Based on web technologies
- Uses SOAP for message exchange and WSDL (Web Service Definition Language) as metadata for describing message
- Supported on all major platforms
- Sometimes criticized for too complexity

SOAP-ENV: Envelope SOAP-ENV: Header

SOAP-ENV: Body

#### 000000000000

 $O\quad \, \text{O}\,\, \text{O}\,\, \text{O}\$ 0 0 0 0 0 0 0 0 0 0 0 0 0000000000 0000000000

000000000000

## **Web based integrations – Single Object Access Protocol (SOAP)**

- Uses XML for encoding the message  $\vert \cdot \rangle$
- Consists of free parts  $\Rightarrow$ 
	- **Envelope** specifies what is in message  $\Delta$
	- Optional **header** contains application specific information  $\boxed{\rightarrow}$ (authentication, etc.)
	- Mandatory **body** contains message data itself (method call) 図
- As a transport protocol uses mainly HTTP but other protocols can be  $\triangleright$ used as well (SMTP)
- Extensible  $\vert \cdot \rangle$
- Supports advanced features (signing of messages, transactions, etc.) $\boxed{\circlearrowright}$

## **Web based integrations – SOAP example**

**MASARYKOVA UNIVERZITA** 

### SOAP via HTTP (getting last trade price)

- HTTP header (POST)  $\geq$
- HTTP body is SOAP message ⊠

```
POST /InStock HTTP/1.1
Host: www.example.com
Content-Type: application/soap+xml; charset=utf-8
Content-Length: 299
SOAPAction: "http://www.w3.org/2003/05/soap-envelope"
```

```
<?xml version="1.0"?>
<soap:Envelope xmlns:soap="http://www.w3.org/2003/05/soap-envelope">
   <soap:Header>
   </soap:Header>
   <soap:Body>
     <m:GetLastTradePrice xmlns:m="http://www.example.com/stock">
       <m:TradePriceRequest>GOOG</m:TradePriceRequest>
     </m:GetLastTradePrice>
   </soap:Body>
</soap:Envelope>
```
## **Web based integrations – WSDL, UDDI**

**MASARYKOVA UNIVERZITA** 

- WSDL (Web Service Definition Language) is a metadata for the service it  $\left\vert \cdot \right\rangle$ describes service itself in machine readable XML format
- Two approaches how to deal with WSDL  $\vert \cdot \rangle$ 
	- You can generate WSDL from the code which does your service  $\boxed{\circlearrowright}$
	- You start first with WSDL and then you implement the srvice
- From WSDL you can automatically generate stubs for calling web service  $\boxed{5}$ (stub behaves like any other object or procedure in your favorite language)
- UDDI (Universal Description Discovery and Integration) was a try to do a  $\blacktriangleright$ central registry to allow searching for web services
- Basic idea was that there can be "market for web services" which can be  $\blacktriangleright$ searched and used automatically by machines
- In reality UDDI is not used  $\vert \geq \vert$ 
	- Some people argues that business is done between humans and not  $\mathbf{E}$ between machines

000000000000

 $0 0 0 0 0 0 0 0 0 0 0 0 0 0$  $\begin{array}{cccccccccccccc} \Box & \Diamond & \Box & \Diamond & \Box & \Diamond & \Box & \Diamond & \Box & \Diamond & \Box \end{array}$ 

 $\begin{array}{cccccccccccccc} \Box & \Diamond & \Box & \Diamond & \Box & \Diamond & \Box & \Diamond & \Box & \Diamond & \Box \end{array}$ 

### **Web based integrations – WSDL example for SOAP 1.1 over HTTP**

```
<?xml version="1.0"?>
<definitions name="StockQuote"
     targetNamespace="http://example.com/stockquote.wsdl"
           xmlns:tns="http://example.com/stockquote.wsdl"
           xmlns:xsd1="http://example.com/stockquote.xsd"
           xmlns:soap="http://schemas.xmlsoap.org/wsdl/soap/"
           xmlns="http://schemas.xmlsoap.org/wsdl/">
     <types>
        <schema targetNamespace="http://example.com/stockquote.xsd"
               xmlns="http://www.w3.org/2000/10/XMLSchema">
            <element name="TradePriceRequest">
               <complexType>
                    <all>
                        <element name="tickerSymbol" type="string"/>
                    </all>
               </complexType>
            </element>
            <element name="TradePrice">
               <complexType>
                    <all>
                        <element name="price" type="float"/>
                    </all>
               </complexType>
            </element>
        </schema>
     </types>
     <message name="GetLastTradePriceInput">
         <part name="body" element="xsd1:TradePriceRequest"/>
     </message>
     <message name="GetLastTradePriceOutput">
         <part name="body" element="xsd1:TradePrice"/>
     </message>
```
 **<portType name="StockQuotePortType"> <operation name="GetLastTradePrice"> <input message="tns:GetLastTradePriceInput"/> <output message="tns:GetLastTradePriceOutput"/> </operation> </portType> <binding name="StockQuoteSoapBinding" type="tns:StockQuotePortType"> <soap:binding style="document" transport="http://schemas.xmlsoap.org/soap/http"/> <operation name="GetLastTradePrice"> <soap:operation soapAction="http://example.com/GetLastTradePrice"/> <input> <soap:body use="literal"/> </input> <output> <soap:body use="literal"/> </output> </operation> </binding> <service name="StockQuoteService"> <documentation>My first service</documentation> <port name="StockQuotePort" binding="tns:StockQuoteBinding"> <soap:address location="http://example.com/stockquote"/> </port> </service> </definitions>**

www.muni.cz

## **Web based integrations – WSDL, UDDI II**

## WSDL 1.1 and 2.0 differences Integration of UDDI

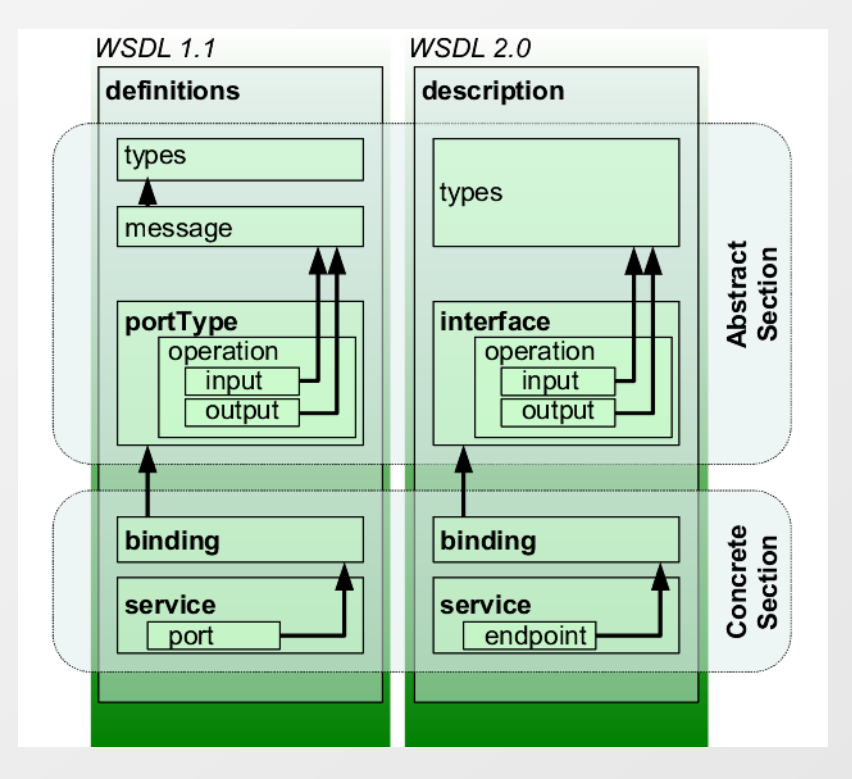

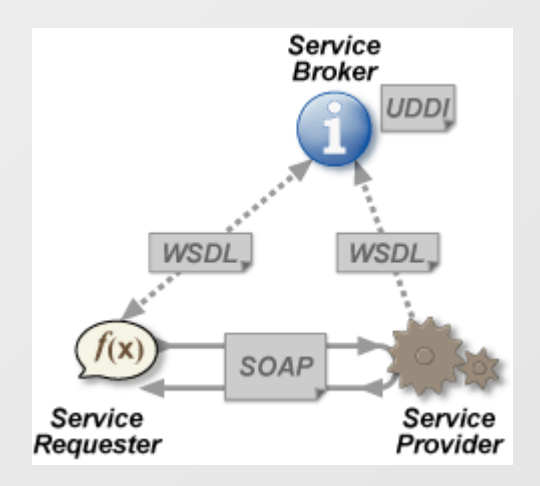

 $O\quad \, \text{O}\,\, \text{O}\,\, \text{O}\$ 000000000000  $\begin{array}{cccccccccccccc} \Box & \Diamond & \Box & \Diamond & \Box & \Diamond & \Box & \Diamond & \Box & \Diamond \end{array}$ 0000000000

000000000000

## **Web based integrations – Representational State Transfer (REST)**

- Called also RESTful web services 図
- Alternate approach to SOAP based web services  $\boxed{2}$
- In comparison with SOAP it simplifies the whole mechanism  $\boxed{5}$
- Uses standard HTTP methods for CRUD  $\overline{\mathbf{P}}$ (Create/Read/Update/Delete) operations
	- POST for creating new resource
	- GET for getting existing resource or listing resources in collection  $\vert \cdot \rangle$
	- PUT for updating resource
	- DELETE for deleting of resource  $\boxed{\circ}$
	- HEAD for special operations (e.g. getting metadata about 図 resource)
- Uses URL for location of resource  $\boxed{5}$
- Doesn't use any metadata like WSDL for SOAP web services  $\boxed{\circlearrowright}$
- Doesn't use any registry like UDDI for SOAP web services $\boxed{5}$

 $O D O D O D O D O D O D O D O$ 000000000000

 $O\quad \, \text{O}\,\, \text{O}\,\, \text{O}\$ 0 0 0 0 0 0 0 0 0 0 0 0 0000000000 0000000000

000000000000

## **Web based integrations – REST example**

- Getting latest trade price for GOOG  $\boxed{5}$ 
	- GET<http://example.com/LastTradePrice/GOOG>
- Updating last trade price for GOOG  $\boxed{\circlearrowright}$ 
	- PUT <http://example.com/LastTradePrice/GOOG>
	- Value is in the body of the HTTP request
- Getting latest trade prices for all companies  $\boxed{\circlearrowright}$ 
	- GET<http://example.com/LastTradePrice>
- Getting latest trade prices for all companies starting with G  $\boxed{2}$ 
	- GET [http://example.com/LastTradePrice?name=G\\*](http://example.com/LastTradePrice?name=G*)  $\vert \cdot \rangle$

Note: Of course security has to be taken into considerations for this example (can be solved by standard HTTP authentication mechanisms).

## **Web based integrations – proprietary HTTP**

- Proprietary variant of RESTful web services  $\Delta$
- Doesn't strictly follow CRUD (Create/Read/Update/Delete)  $\vert \cdot \rangle$ semantics
- Usually uses only HTTP GET and POST methods  $\vert \cdot \rangle$
- For variable parameters use usually query parameters instead part  $\boxed{5}$ of the URL
- All other features are the same as for RESTful web services Ð.
- Example  $\vert \cdot \rangle$

 $O\quad \, \text{O}\,\, \text{O}\,\, \text{O}\$ 0 0 0 0 0 0 0 0 0 0 0 0 O O O O O O O O O 

000000000000 000000000000

- GET<http://example.com/GetLastTradePrice?name=GOOG>
- POST<http://example.com/SetLastTradePrice>  $\boxed{\circlearrowright}$ 
	- Name of the stock and value are in the body of the HTTP request

## $0 0 0 0 0 0 0 0 0 0 0 0 0$

 $0&\verb|O|0&\verb|O|0&\verb|O|0&\verb|O|0&\verb|O|0&\verb|O|0&\verb|O|0&\verb|O|0&\verb|O|0&\verb|O|0&\verb|O|0&\verb|O|0&\verb|O|0&\verb|O|0&\verb|O|0&\verb|O|0&\verb|O|0&\verb|O|0&\verb|O|0&\verb|O|0&\verb|O|0&\verb|O|0&\verb|O|0&\verb|O|0&\verb|O|0&\verb|O|0&\verb|O|0&\verb|O|0&\verb|O|0&\verb|O|0&\verb|O|0&\$ 000000000000

 $0 0 0 0 0 0 0 0 0$ 

 $\begin{array}{cccccccccccccc} \Box & \Diamond & \Box & \Diamond & \Box & \Diamond & \Box & \Diamond & \Box & \Diamond & \Box \end{array}$ 

## **Service Oriented Architecture (SOA)**

- Approach how to design systems
	- Services should be high-level and focused on business and not on technology
- Benefits
	- Reusability e.g. you can use same business logic for different clients (web client, fat client, mobile client)
	- Loose coupling it is possible to replace services incrementally
	- Composability you can combine several services and create new service
	- Business value you can sell service to thirds parties

www.muni.cz

## **Enterprise service bus (ESB) I**

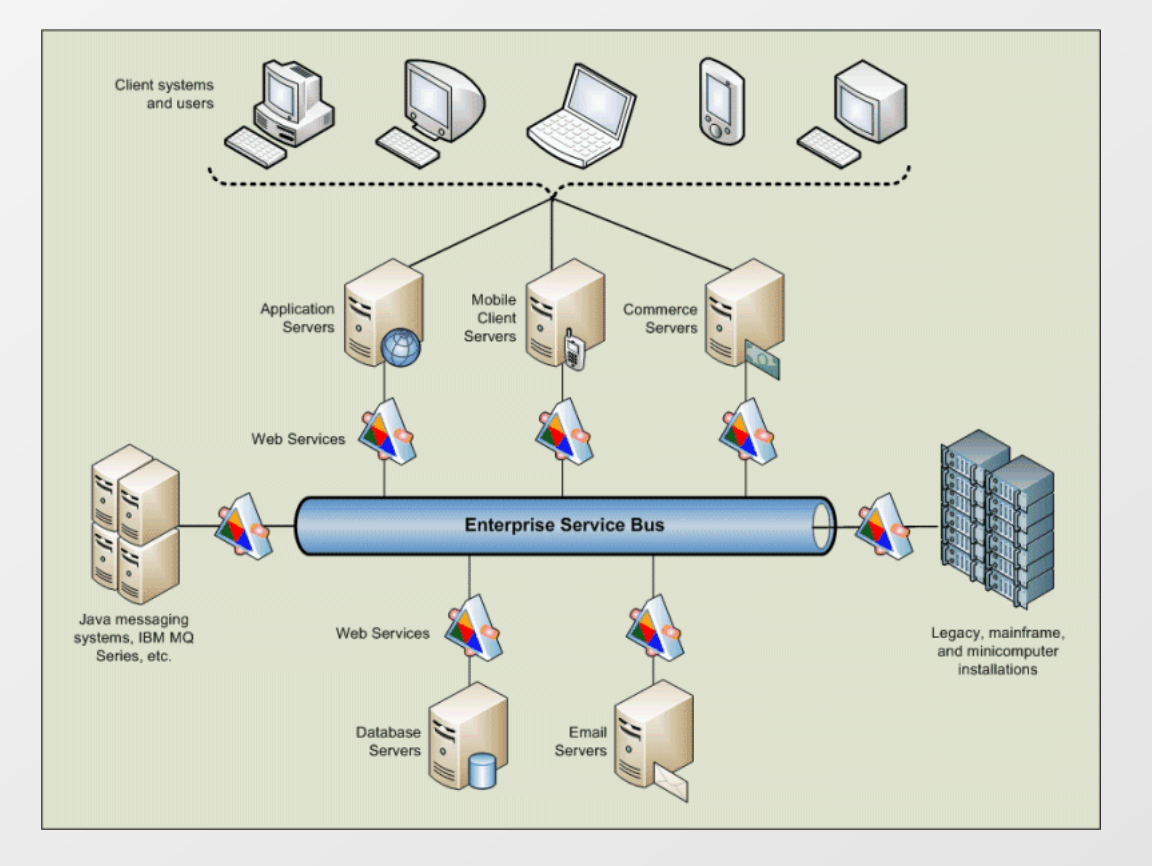

 $O\quad \, \text{O}\,\, \text{O}\,\, \text{O}\$ 0 0 0 0 0 0 0 0 0 0 0 0  $\begin{array}{cccccccccccccc} \Box & \Diamond & \Box & \Diamond & \Box & \Diamond & \Box & \Diamond & \Box & \Diamond \end{array}$ 0000000000

000000000000

## **Enterprise service bus (ESB) II**

- Communication is asynchronous and message oriented  $\vert \cdot \rangle$
- Decouples systems from each other  $\vert \cdot \rangle$ 
	- It is then easy to replace one system by another (if interface is the  $\Delta$ same)
- How it works  $\blacktriangleright$ 
	- One system sends message to another system
	- ESB can transform the message to the format receiver understand
	- ESB informs receiver about the message
- ESB supports one to one and one to many communication  $\boxed{\circlearrowright}$
- Messages can be easily controlled and monitored  $\vert \cdot \rangle$ 
	- Filtering of messages  $\vert \cdot \rangle$
	- Re-sending of messages in case of temporary unavailable system
- Messages can be orchestrated by ESB  $\vert \cdot \rangle$ 
	- Flow of messages through different systems (BPEL Business Processing 図 Execution Language)

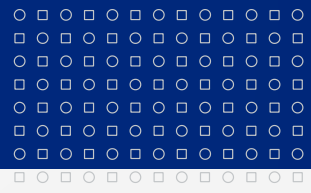

www.muni.cz

# **Děkuji za pozornost.**

Tento projekt je spolufinancován Evropským sociálním fondem a státním rozpočtem České republiky.

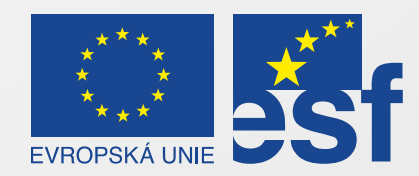

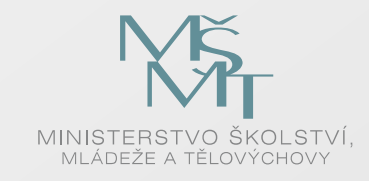

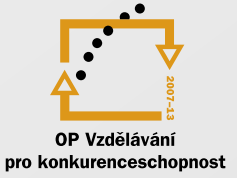

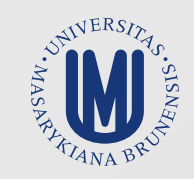

### INVESTICE DO ROZVOJE VZDĚLÁVÁNÍ